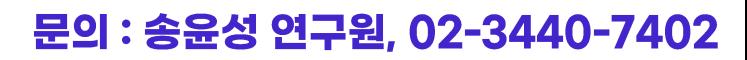

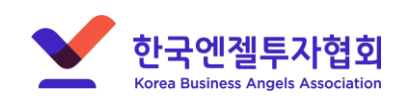

# **해당 포털에서는 회원가입을 먼저 진행해야 투자마트 신청이 가능합니다! (사업자등록번호가 없는 예비창업자는 개인회원으로 가입해주세요!)**

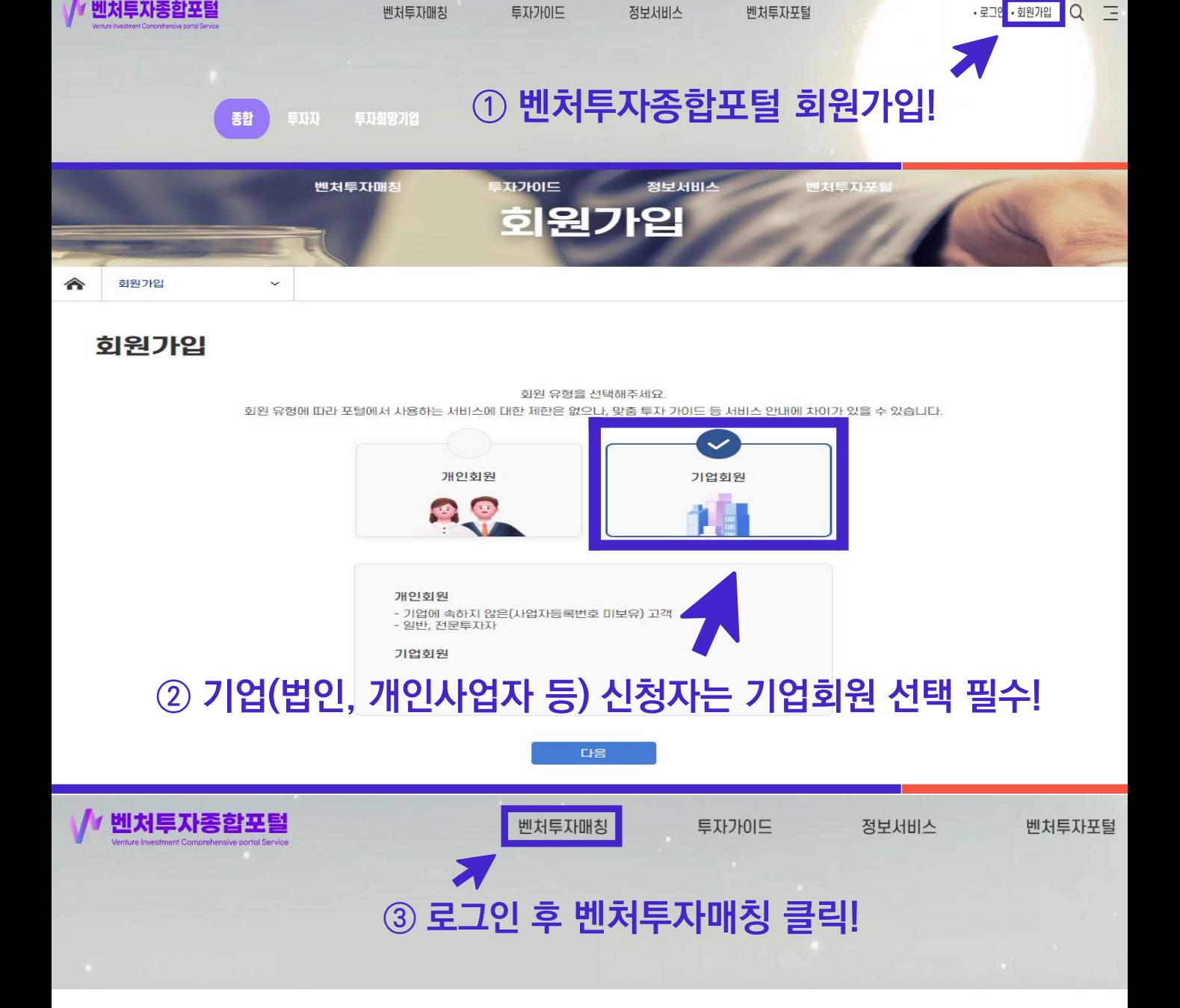

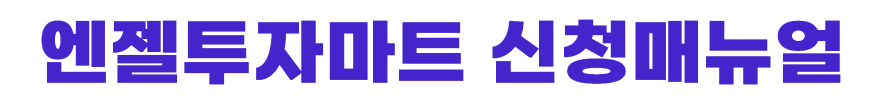

### 신청매뉴얼

투자가이드

문의 : 송윤성 연구원, 02-3440-7402

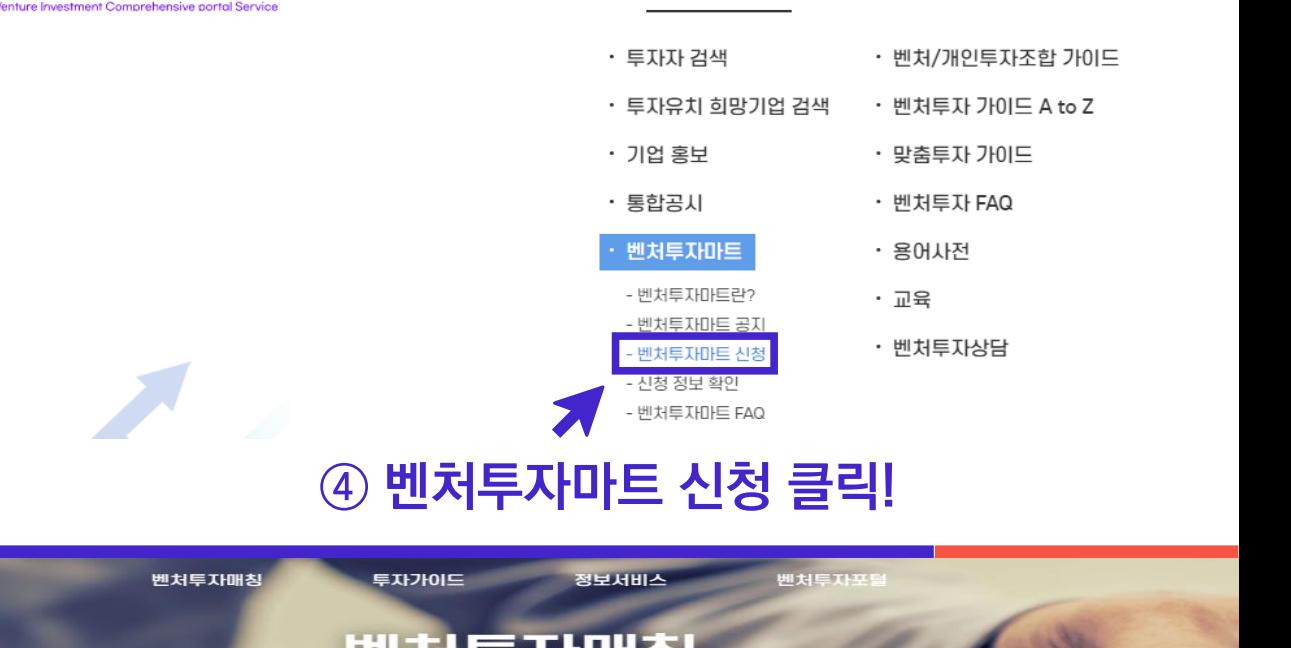

벤처투자매칭

√∥ 벤처투자종합포털

한국엔젤투자협회

**Korea Business Angels Association** 

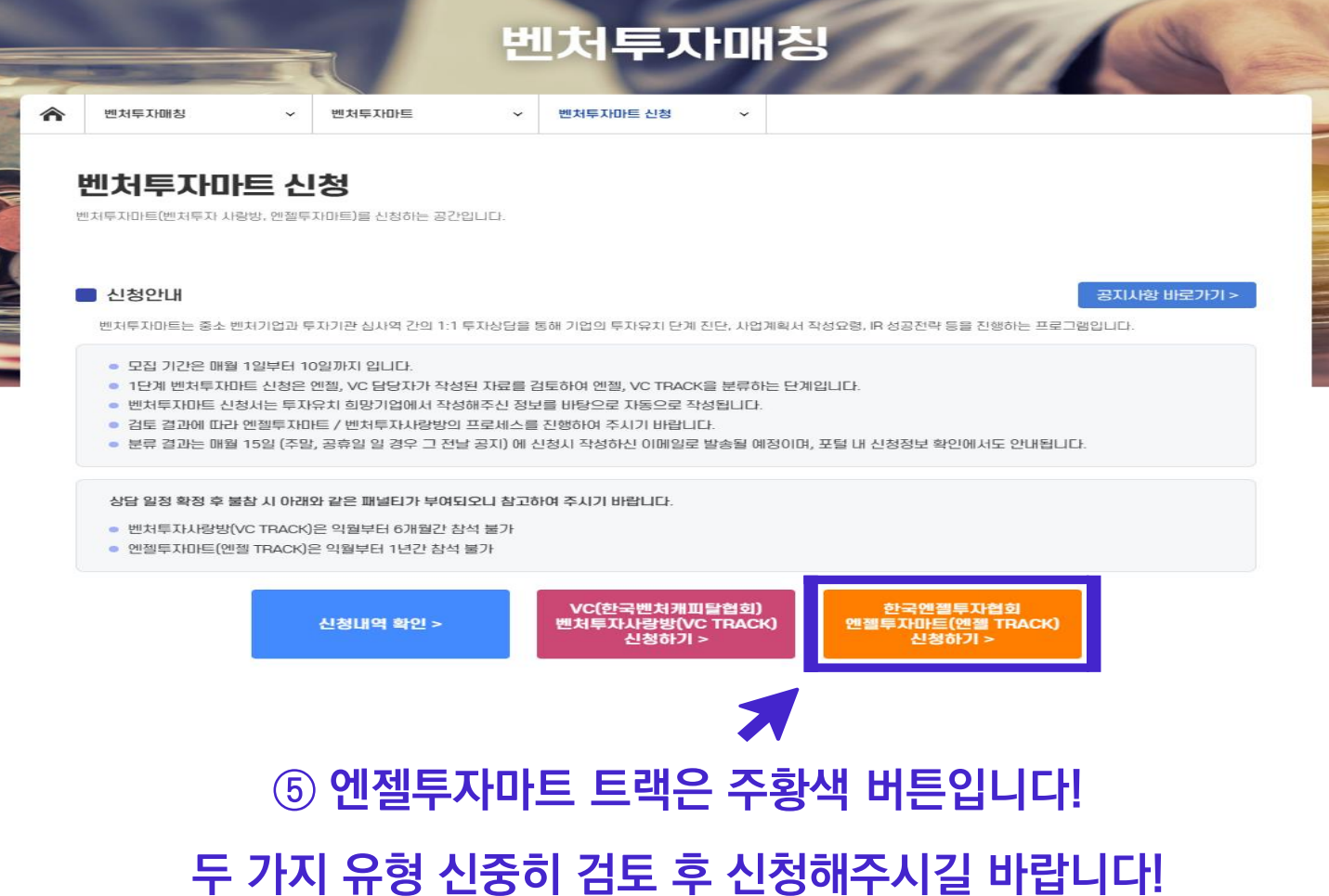

## 1단계 신청매뉴얼

# **\* 표시는 필수 작성입니다!**

#### ■ 신청정보

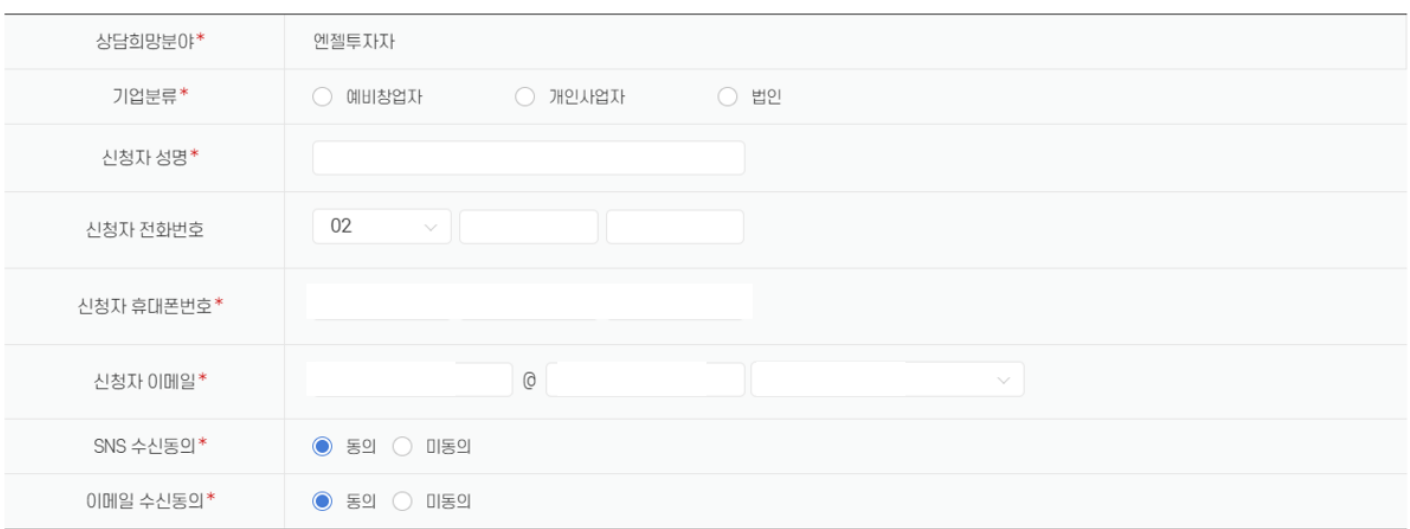

#### $\blacksquare$  기업정보

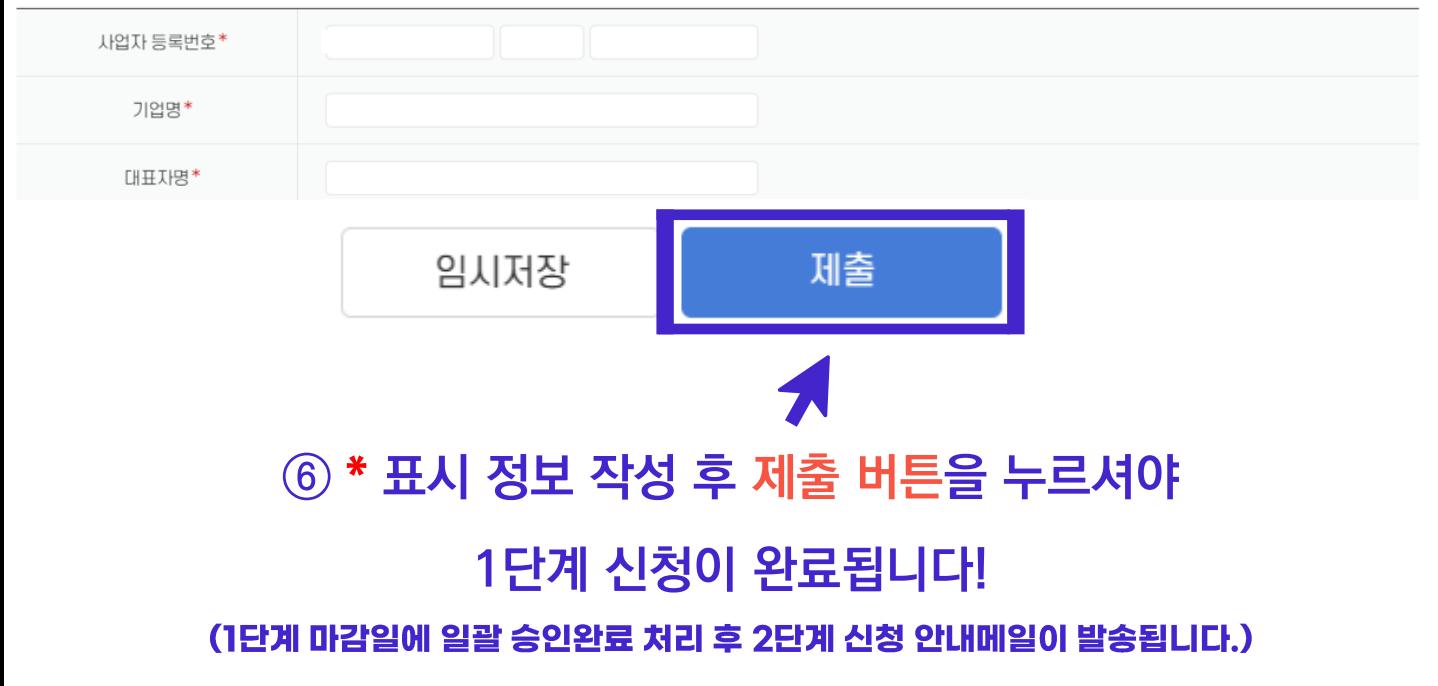

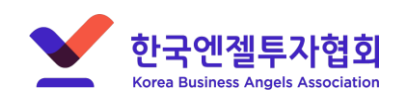

문의 : 송윤성 연구원, 02-3440-7402

## 2단계 신청매뉴얼

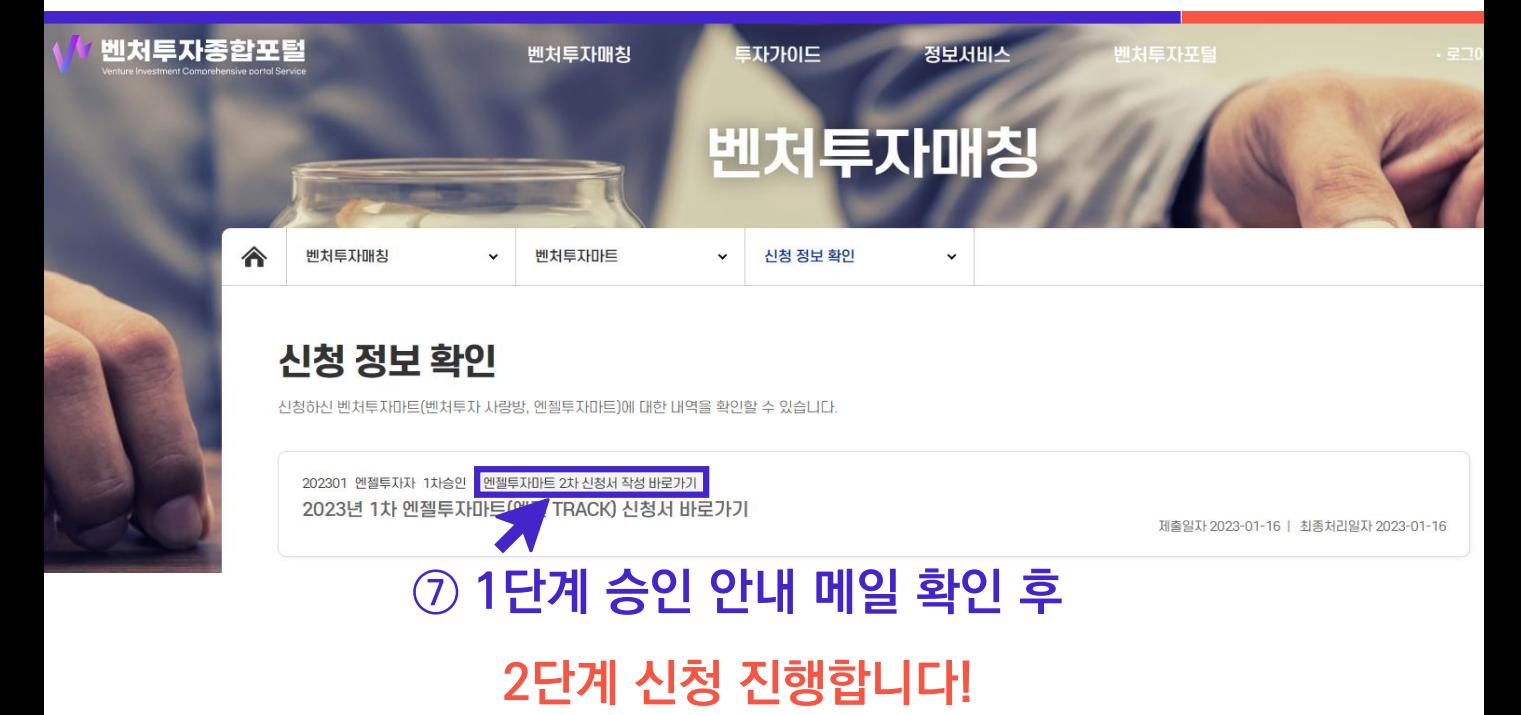

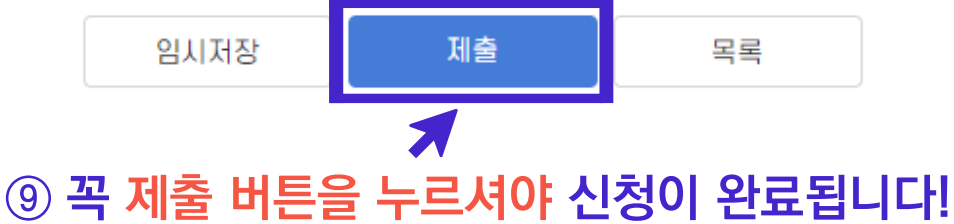

#### 사업자등록번호 및 법인번호가 없으시면 000\*\*\* or 111\*\*\*으로 기입해주세요!

# **⑧ \* 표시 필수 정보를 작성합니다. [\* IR자료 제출 필수]**

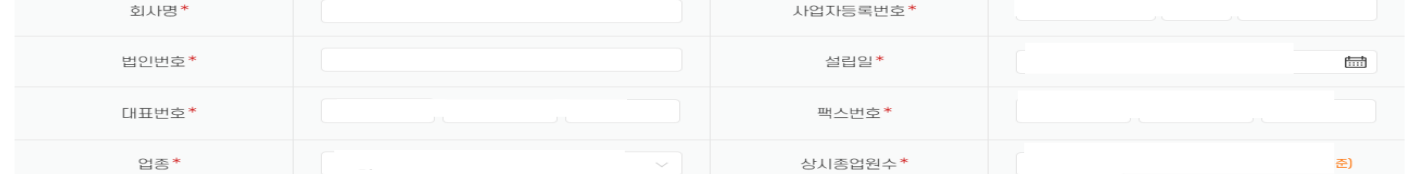

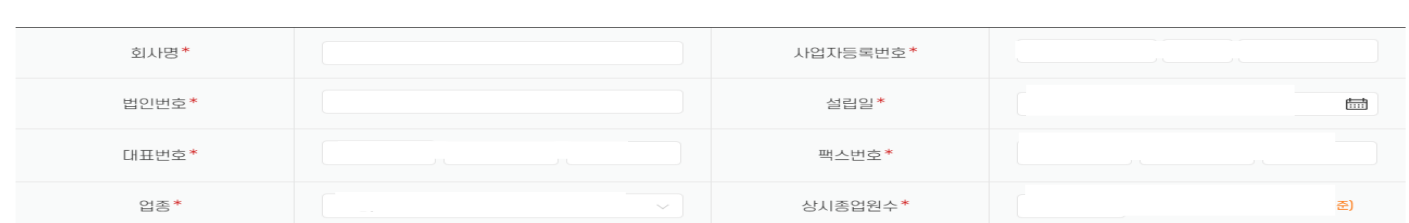

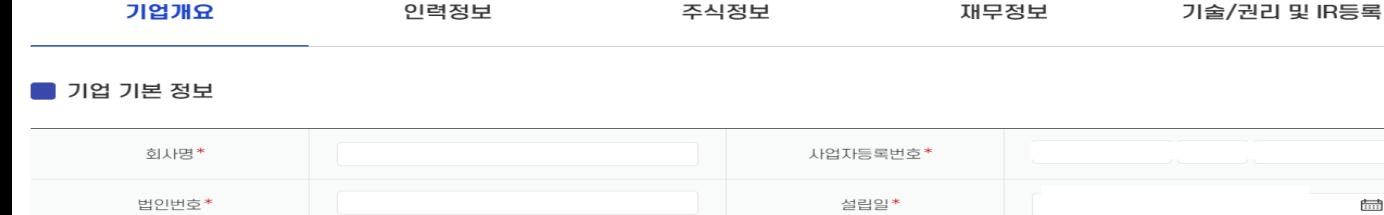

**2차 신청서 작성 바로가기 버튼을 클릭!**

#### 벤처투자마트 신청

벤처투자마트(벤처투자 사랑방, 엔젤투자마트)를 신청하는 공간입니다.

한국엔젤투자협회

**Korea Business Angels Association** 

# **\* 표시는 필수 작성입니다!**

문의 : 송윤성 연구원, 02-3440-7402